## Министерство науки и высшего образования Российской Федерации Федеральное государственное автономное образовательное учреждение высшего образования «Уральский федеральный университет имени первого Президента России Б.Н. Ельцина»

УТВЕРЖДАЮ Директор по образовательной деятельности

\_\_\_\_\_\_\_\_\_\_\_\_\_\_\_\_\_\_\_ С.Т. Князев

 $\langle \langle \underline{\hspace{15mm}} \rangle \rangle$ 

# **РАБОЧАЯ ПРОГРАММА МОДУЛЯ**

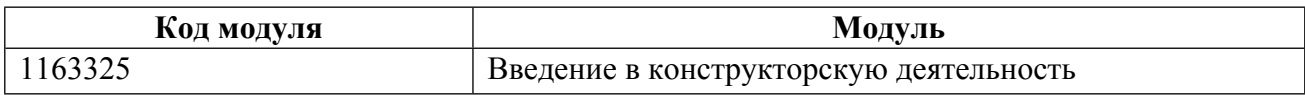

**Екатеринбург**

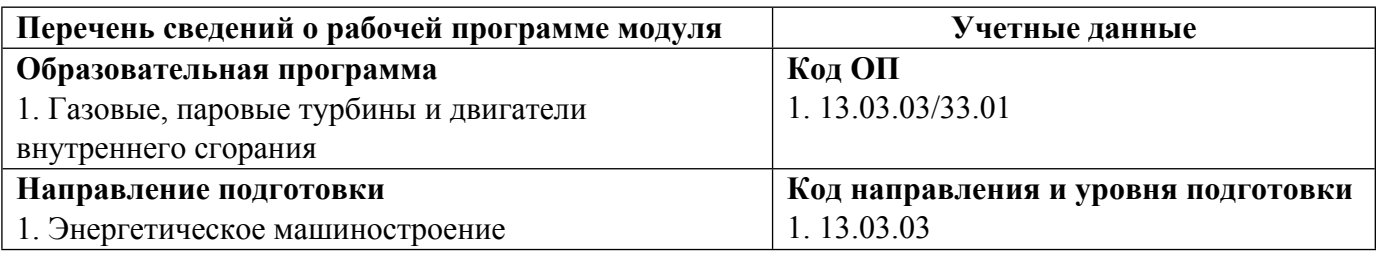

Программа модуля составлена авторами:

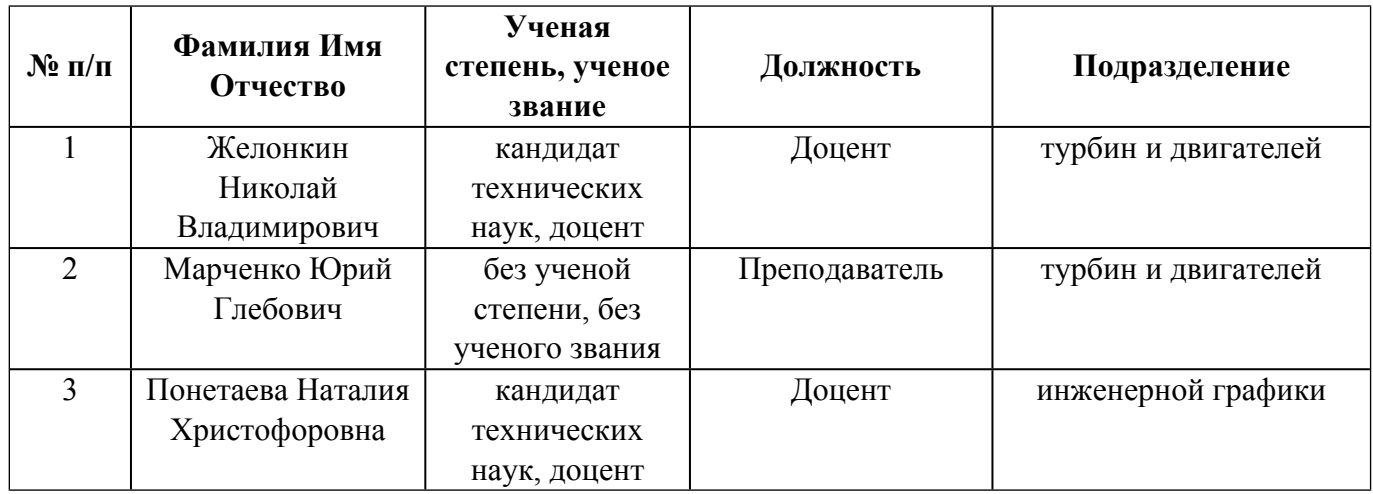

# **Согласовано:**

Управление образовательных программ Р.Х. Токарева

## **1. ОБЩАЯ ХАРАКТЕРИСТИКА МОДУЛЯ Введение в конструкторскую деятельность**

#### **1.1. Аннотация содержания модуля**

Введение в конструкторскую деятельность» включает в себя дисциплины «Дополнительные главы информатики», «Начертательная геометрия», «Инженерная графика». Изучение дисциплин модуля формирует у студентов умения выражать инженерную мысль посредством чертежей, схем и других конструкторских документов. Изучение компьютерных технологий в дисциплине «Дополнительные главы информатики» позволяет овладеть современным инструментом проектирования и подготовкой конструкторской и технологической документации.

#### **1.2. Структура и объем модуля**

Таблица 1

![](_page_2_Picture_416.jpeg)

#### **1.3.Последовательность освоения модуля в образовательной программе**

![](_page_2_Picture_417.jpeg)

#### **1.4. Распределение компетенций по дисциплинам модуля, планируемые результаты обучения (индикаторы) по модулю**

Таблица 2

![](_page_2_Picture_418.jpeg)

![](_page_3_Picture_4.jpeg)

![](_page_4_Picture_4.jpeg)

![](_page_5_Picture_495.jpeg)

![](_page_6_Picture_62.jpeg)

## **1.5. Форма обучения**

Обучение по дисциплинам модуля может осуществляться в очной и заочной формах.

# **РАБОЧАЯ ПРОГРАММА ДИСЦИПЛИНЫ Инженерная графика**

Рабочая программа дисциплины составлена авторами:

![](_page_7_Picture_110.jpeg)

# **Рекомендовано учебно-методическим советом института** Уральский энергетический

Протокол №  $8$  от  $05.07.2023$  г.

## **1. СОДЕРЖАНИЕ И ОСОБЕННОСТИ РЕАЛИЗАЦИИ ДИСЦИПЛИНЫ**

**Авторы:** 

- **Понетаева Наталия Христофоровна, Доцент, инженерной графики 1.1. Технологии реализации, используемые при изучении дисциплины модуля**
- Традиционная (репродуктивная) технология
- Смешанная модель обучения с использованием онлайн-курса УрФУ;
- Разноуровневое (дифференцированное) обучение
	- o Базовый уровень

*\*Базовый I уровень – сохраняет логику самой науки и позволяет получить упрощенное, но верное и полное представление о предмете дисциплины, требует знание системы понятий, умение решать проблемные ситуации. Освоение данного уровня результатов обучения должно обеспечить формирование запланированных компетенций и позволит обучающемуся на минимальном уровне самостоятельности и ответственности выполнять задания;*

Продвинутый II уровень - углубляет и обогащает базовый уровень как по содержанию, так и по глубине проработки *материала дисциплины. Это происходит за счет включения дополнительной информации. Данный уровень требует умения решать проблемы в рамках курса и смежных курсов посредством самостоятельной постановки цели и выбора программы действий. Освоение данного уровня результатов обучения позволит обучающемуся повысить уровень самостоятельности и ответственности до творческого применения знаний и умений.*

#### **1.2. Содержание дисциплины**

Таблина 1.1

![](_page_8_Picture_603.jpeg)

![](_page_9_Picture_402.jpeg)

#### 1.3. Направление, виды воспитательной деятельности и используемые технологии

Таблица 1.2

![](_page_9_Picture_403.jpeg)

1.4. Программа дисциплины реализуется на государственном языке Российской Федерации .

# **2. УЧЕБНО-МЕТОДИЧЕСКОЕ И ИНФОРМАЦИОННОЕ ОБЕСПЕЧЕНИЕ ДИСЦИПЛИНЫ**

#### **Инженерная графика**

## **Электронные ресурсы (издания)**

1. ; Инженерная графика : учебное пособие.; Феникс, Ростов-на-Дону; 2014; https://biblioclub.ru/index.php?page=book&id=271503 (Электронное издание)

#### **Печатные издания**

1. Чекмарев, А. А.; Инженерная графика (машиностроительное черчение : учеб. для студентов вузов,

обучающихся по направлению подгот. дипломир. специалистов высш. образования в машиностроении.; ИНФРА-М, Москва; 2009 (4 экз.)

2. Чекмарев, А. А.; Инженерная графика : учеб. для студентов немашиностроит. специальностей вузов.; Высшая школа, Москва; 2006 (89 экз.)

3. Левицкий, В. С.; Машиностроительное черчение и автоматизация выполнения чертежей : учебник для студентов втузов.; Высшая школа, Москва; 2004 (148 экз.)

4. Левицкий, В. С.; Машиностроительное черчение и автоматизация выполнения чертежей : учеб. для студентов втузов.; Высшая школа, Москва; 2007 (4 экз.)

5. Левицкий, В. С.; Машиностроительное черчение и автоматизация выполнения чертежей : учеб. для студентов высш. техн. учеб. заведений.; Высшая школа, Москва; 2009 (3 экз.)

## **Профессиональные базы данных, информационно-справочные системы**

- 1. https://openedu.ru/course/urfu/GEOM/
- 2. www.OpenGOST.ru
- 3. https://study.urfu.ru

#### **Материалы для лиц с ОВЗ**

Весь контент ЭБС представлен в виде файлов специального формата для воспроизведения синтезатором речи, а также в тестовом виде, пригодном для прочтения с использованием экранной лупы и настройкой контрастности.

#### **Базы данных, информационно-справочные и поисковые системы**

Зональная научная библиотека УрФУ http://lib.urfu.ru

## **3. МАТЕРИАЛЬНО-ТЕХНИЧЕСКОЕ ОБЕСПЕЧЕНИЕ ДИСЦИПЛИНЫ**

#### **Инженерная графика**

## **Сведения об оснащенности дисциплины специализированным и лабораторным оборудованием и программным обеспечением**

Таблица 3.1

![](_page_10_Picture_467.jpeg)

![](_page_11_Picture_307.jpeg)

# **РАБОЧАЯ ПРОГРАММА ДИСЦИПЛИНЫ Начертательная геометрия**

Рабочая программа дисциплины составлена авторами:

![](_page_12_Picture_110.jpeg)

# **Рекомендовано учебно-методическим советом института** Уральский энергетический

Протокол №  $8$  от  $05.07.2023$  г.

### 1. СОДЕРЖАНИЕ И ОСОБЕННОСТИ РЕАЛИЗАЦИИ ДИСЦИПЛИНЫ

Авторы:

- Понетаева Наталия Христофоровна, Доцент, инженерной графики 1.1. Технологии реализации, используемые при изучении дисциплины модуля
- Традиционная (репродуктивная) технология
- Смешанная модель обучения с использованием онлайн-курса УрФУ;  $\overline{\phantom{0}}$
- Разноуровневое (дифференцированное) обучение
	- о Базовый уровень

\*Базовый I уровень - сохраняет логику самой науки и позволяет получить упрощенное, но верное и полное представление о предмете дисциплины, требует знание системы понятий, умение решать проблемные ситуации. Освоение данного уровня результатов обучения должно обеспечить формирование запланированных компетенций и позволит обучающемуся на минимальном уровне самостоятельности и ответственности выполнять задания;

Продвинутый II уровень - углубляет и обогащает базовый уровень как по содержанию, так и по глубине проработки материала дисииплины. Это происходит за счет включения дополнительной информашии. Данный уровень требует умения решать проблемы в рамках курса и смежных курсов посредством самостоятельной постановки иели и выбора программы действий. Освоение данного уровня результатов обучения позволит обучающемуся повысить уровень самостоятельности и ответственности до творческого применения знаний и умений.

#### 1.2. Содержание дисциплины

Таблина 1.1

![](_page_13_Picture_53.jpeg)

![](_page_14_Picture_354.jpeg)

# 1.3. Направление, виды воспитательной деятельности и используемые технологии

Таблица 1.2

![](_page_14_Picture_355.jpeg)

1.4. Программа дисциплины реализуется на государственном языке Российской Федерации .

# **2. УЧЕБНО-МЕТОДИЧЕСКОЕ И ИНФОРМАЦИОННОЕ ОБЕСПЕЧЕНИЕ ДИСЦИПЛИНЫ**

## **Начертательная геометрия**

## **Электронные ресурсы (издания)**

1. Дергач, В. В.; Начертательная геометрия : учебник.; Сибирский федеральный университет (СФУ), Красноярск; 2014; https://biblioclub.ru/index.php?page=book&id=364555 (Электронное издание)

### **Печатные издания**

1. Нартова, Л. Г., Якунин, В. И.; Начертательная геометрия. Теория и практика : учебники для студентов вузов, обучающихся по направлениям подготовки и специальностям в области техники и технологии.; Дрофа, Москва; 2008 (5 экз.)

2. Нартова, Л. Г., Якунин, В. И.; Начертательная геометрия : учебник для студентов вузов, обучающихся по направлениям подгот. дипломир. специалистов в обл. техники и технологии.; Дрофа, Москва; 2003 (367 экз.)

3. Чекмарев, А. А.; Начертательная геометрия и черчение : учебник для студентов вузов, обучающихся по техническим специальностям.; ВЛАДОС, Москва; 2005 (3 экз.)

4. Чекмарев, А. А.; Начертательная геометрия и черчение : учебник для студентов вузов, обучающихся по техническим специальностям.; Юрайт, Москва; 2011 (12 экз.)

#### **Профессиональные базы данных, информационно-справочные системы**

- 1. https://study.urfu.ru/
- 2. https://openedu.ru/course/urfu/GEOM/
- 3. www.OpenGOST.ru

#### **Материалы для лиц с ОВЗ**

Весь контент ЭБС представлен в виде файлов специального формата для воспроизведения синтезатором речи, а также в тестовом виде, пригодном для прочтения с использованием экранной лупы и настройкой контрастности.

#### **Базы данных, информационно-справочные и поисковые системы**

Зональная научная библиотека УрФУ http://lib.urfu.ru

## **3. МАТЕРИАЛЬНО-ТЕХНИЧЕСКОЕ ОБЕСПЕЧЕНИЕ ДИСЦИПЛИНЫ**

#### **Начертательная геометрия**

## **Сведения об оснащенности дисциплины специализированным и лабораторным оборудованием и программным обеспечением**

Таблица 3.1

![](_page_15_Picture_473.jpeg)

![](_page_16_Picture_347.jpeg)

# **РАБОЧАЯ ПРОГРАММА ДИСЦИПЛИНЫ Дополнительные главы информатики**

Рабочая программа дисциплины составлена авторами:

![](_page_18_Picture_148.jpeg)

**Рекомендовано учебно-методическим советом института** Уральский энергетический

Протокол № \_8\_ от \_05.07.2023\_ г.

## **1. СОДЕРЖАНИЕ И ОСОБЕННОСТИ РЕАЛИЗАЦИИ ДИСЦИПЛИНЫ**

**Авторы:** 

- **Желонкин Николай Владимирович, Доцент, турбин и двигателей**
- **Марченко Юрий Глебович, Преподаватель, турбин и двигателей**

#### **1.1. Технологии реализации, используемые при изучении дисциплины модуля**

- Традиционная (репродуктивная) технология
- Разноуровневое (дифференцированное) обучение
	- o Базовый уровень

*\*Базовый I уровень – сохраняет логику самой науки и позволяет получить упрощенное, но верное и полное представление о предмете дисциплины, требует знание системы понятий, умение решать проблемные ситуации. Освоение данного уровня результатов обучения должно обеспечить формирование запланированных компетенций и позволит обучающемуся на минимальном уровне самостоятельности и ответственности выполнять задания;*

Продвинутый II уровень - углубляет и обогащает базовый уровень как по содержанию, так и по глубине проработки *материала дисциплины. Это происходит за счет включения дополнительной информации. Данный уровень требует умения решать проблемы в рамках курса и смежных курсов посредством самостоятельной постановки цели и выбора программы действий. Освоение данного уровня результатов обучения позволит обучающемуся повысить уровень самостоятельности и ответственности до творческого применения знаний и умений.*

## **1.2. Содержание дисциплины**

Таблина 1.1

![](_page_19_Picture_556.jpeg)

![](_page_20_Picture_443.jpeg)

## 1.3. Направление, виды воспитательной деятельности и используемые технологии

Таблица 1.2

![](_page_20_Picture_444.jpeg)

1.4. Программа дисциплины реализуется на государственном языке Российской Федерации .

# **2. УЧЕБНО-МЕТОДИЧЕСКОЕ И ИНФОРМАЦИОННОЕ ОБЕСПЕЧЕНИЕ ДИСЦИПЛИНЫ**

## **Дополнительные главы информатики**

# **Электронные ресурсы (издания)**

1. Гленн, К., К.; Пошаговый самоучитель. Ноутбуки с Windows 7: практические советы : практическое пособие.; СОЛОН-ПРЕСС, Москва; 2010; https://biblioclub.ru/index.php?page=book&id=227039 (Электронное издание)

2. Спиридонов, О. В.; Работа в Microsoft Excel 2010: курс : учебное пособие.; Интернет-Университет

## **Печатные издания**

1. , Симонович, С. В., Евсеев, Г. А., Мураховский, В. И., Бобровский, С. И.; Информатика. Базовый курс : учеб. пособие для студентов втузов.; Питер, Москва ; Санкт-Петербург ; Нижний Новгород [и др.]; 2009 (20 экз.)

2. Брезгин, В. И., Аронсон, К. Э.; Проектирование деталей турбомашин в среде AutoCAD 2004 : учебнопрактическое пособие.; УГТУ-УПИ, Екатеринбург; 2007 (25 экз.)

## **Профессиональные базы данных, информационно-справочные системы**

1. Microsoft Excel 2010. Режим доступа: http://office-download.net/excel-2010.html

2. Государственные стандарты Единой системы конструкторской документации (ЕСКД ГОСТ). ИСС. «Кодэкс-техэксперт». ‒ режим доступа http://sk5-410-lib-te.at.urfu.ru/docs/

#### **Материалы для лиц с ОВЗ**

Весь контент ЭБС представлен в виде файлов специального формата для воспроизведения синтезатором речи, а также в тестовом виде, пригодном для прочтения с использованием экранной лупы и настройкой контрастности.

#### **Базы данных, информационно-справочные и поисковые системы**

Зональная научная библиотека http://lib.urfu.ru/

## **3. МАТЕРИАЛЬНО-ТЕХНИЧЕСКОЕ ОБЕСПЕЧЕНИЕ ДИСЦИПЛИНЫ**

#### **Дополнительные главы информатики**

## **Сведения об оснащенности дисциплины специализированным и лабораторным оборудованием и программным обеспечением**

#### Таблица 3.1

![](_page_21_Picture_455.jpeg)

![](_page_22_Picture_260.jpeg)